## 個別進路面談実施マニュアル 【学生用・簡易版】

☆ 実施時期 ☆

各学期のはじめ 前期 : 4月 後期 : 9月

## ☆ 対象者 ☆

## 教育学部生 ・ 大学院生

ただし、次の学生は対象外です。(進路に関する悩みなどがある場合は相談してください。) ・面接実施期間(前期4月、後期9月)に休学・留学中の学生

・現職教員学生

 $\sqrt{2}$ 

・採用猶予等により修了後の進路が決まっている学生

・学部4回生以上、大学院2年次以上の学生は、後期は原則対象外。

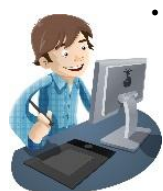

☆ 実施手順 ☆

1.就職システムに「進路希望調査」を入力し、 「進路希望調査票」を印刷する。

- ① 教育支援システム(LiveCampus)⇒就職システム⇒進路希望調査 ⇒「進路希望調査登録」をクリック・・・・・・・ 入力画面サンプル参照(P.4~6)
- ② 必要事項を入力し、「GO!登録」→「OK!確認」をクリック
- ③ 「進路希望調査登録完了」画面が表示されるので、「帳票」をクリックし、表示された 「進路希望調査票」(PDF ファイル)を印刷する。・・・・・・・ 出力サンプル参照(P.9)

2.「進路希望調査票」を指導教員に提出し、面談を受ける。

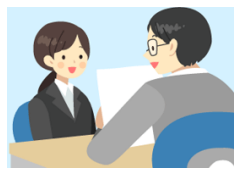

※面談の日時については、指導教員の指示に従ってください。

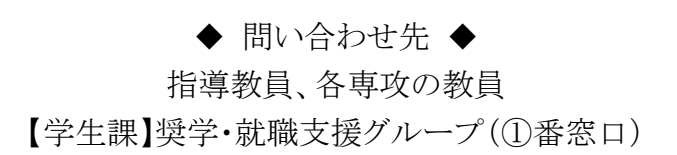

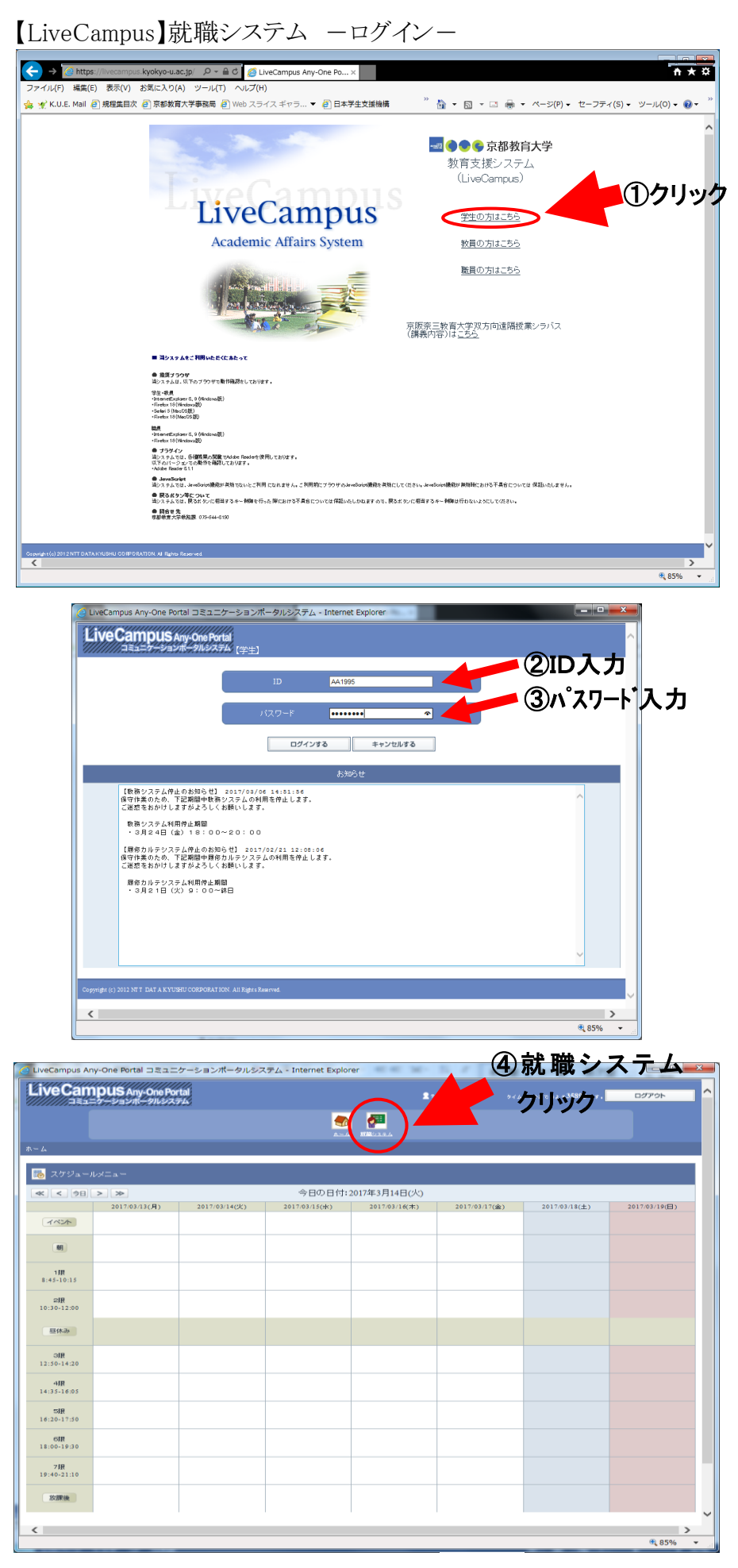

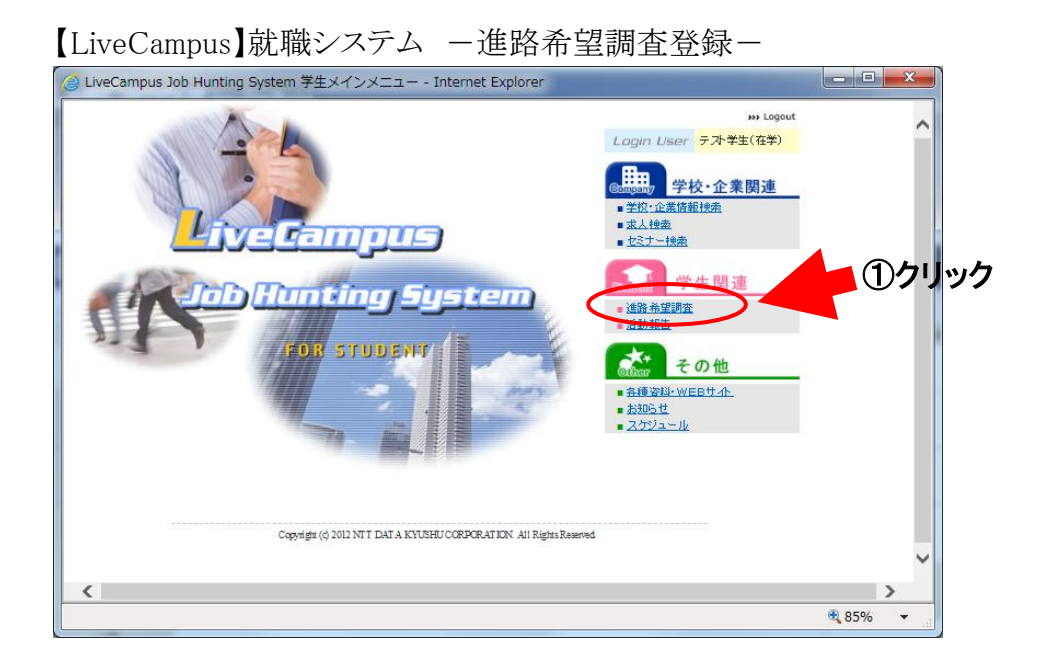

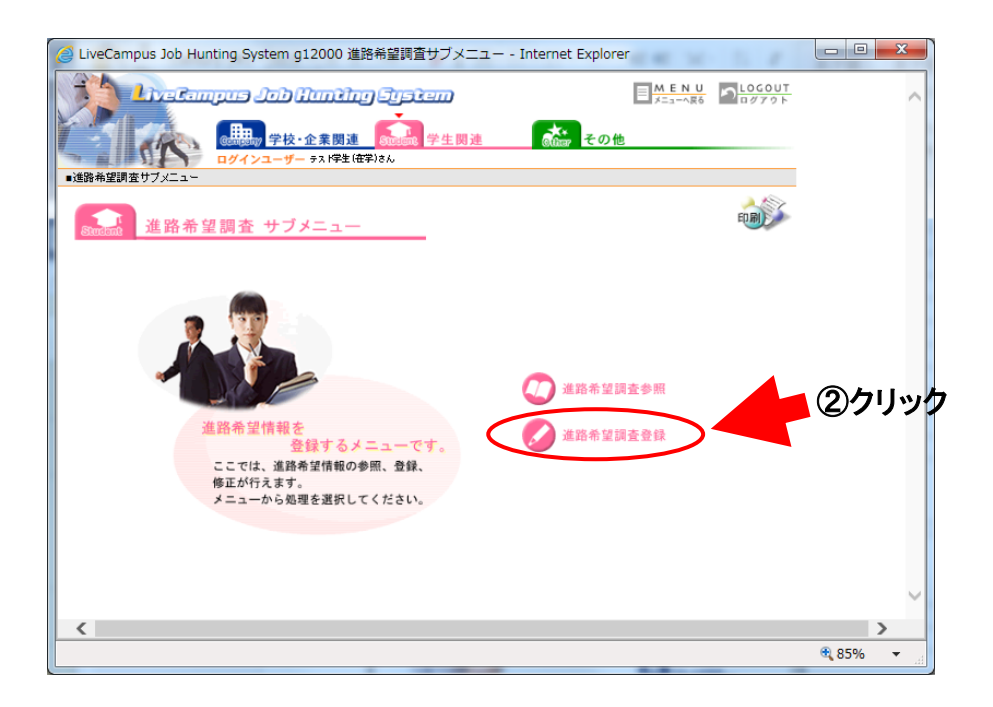

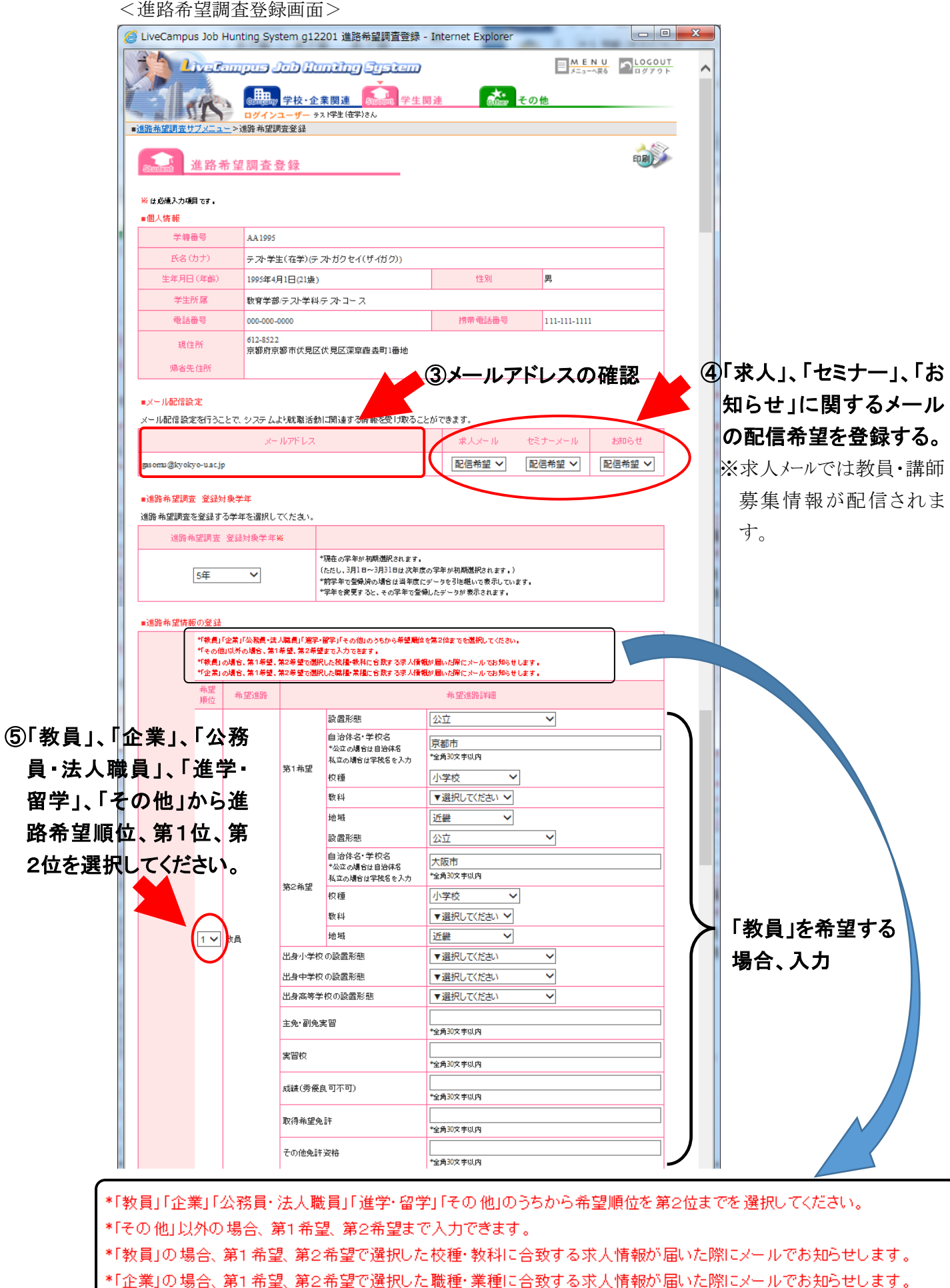

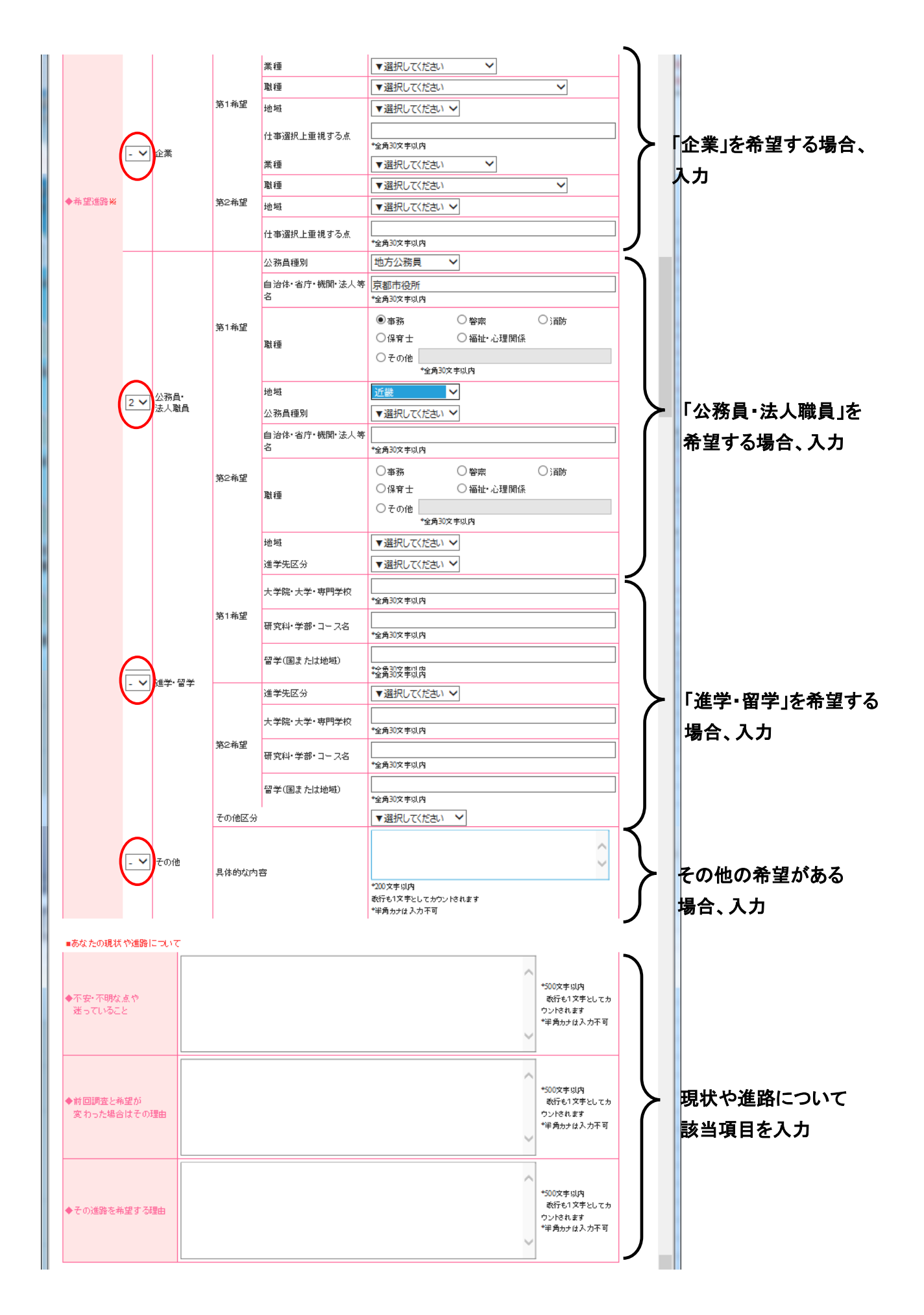

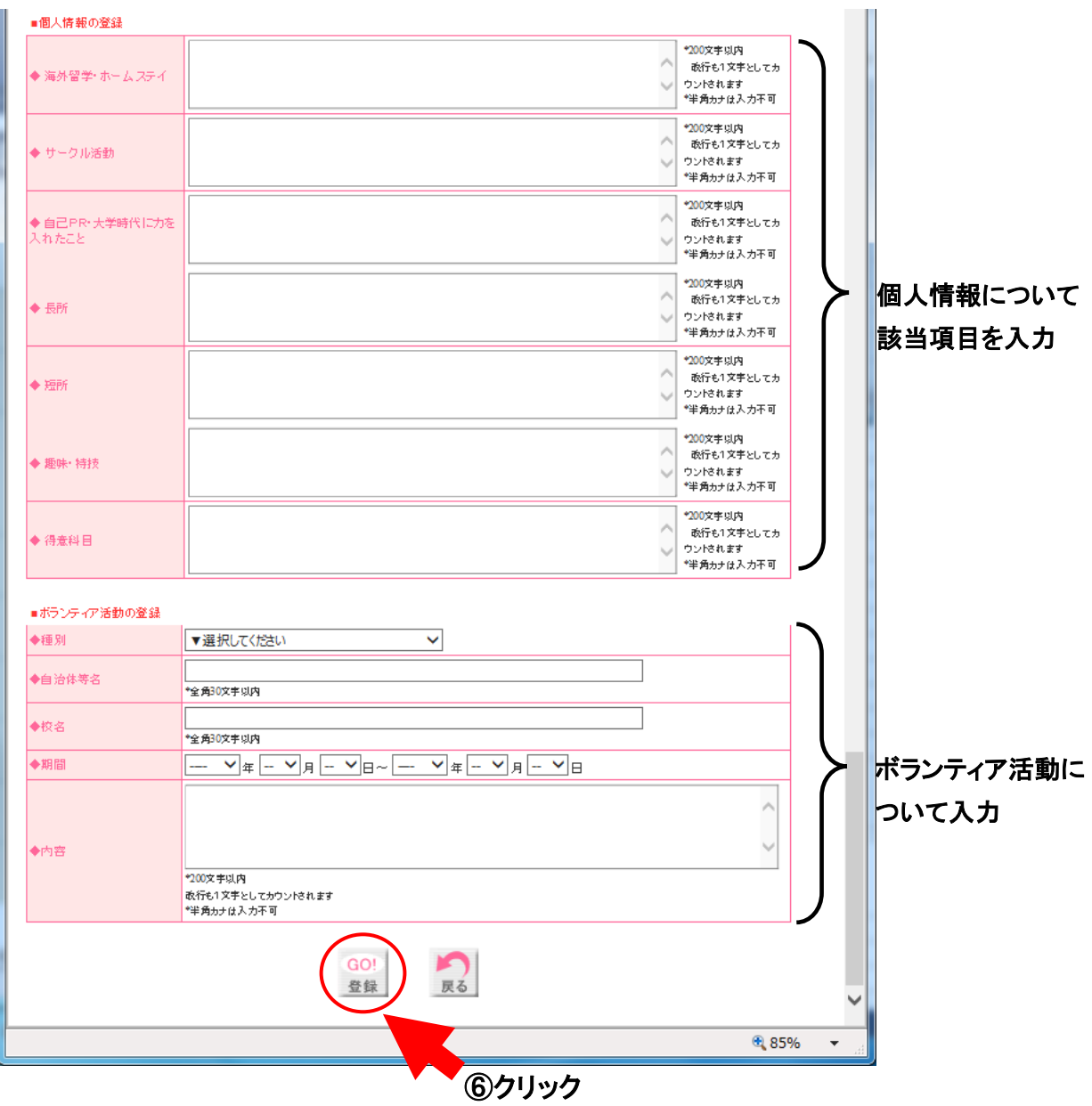

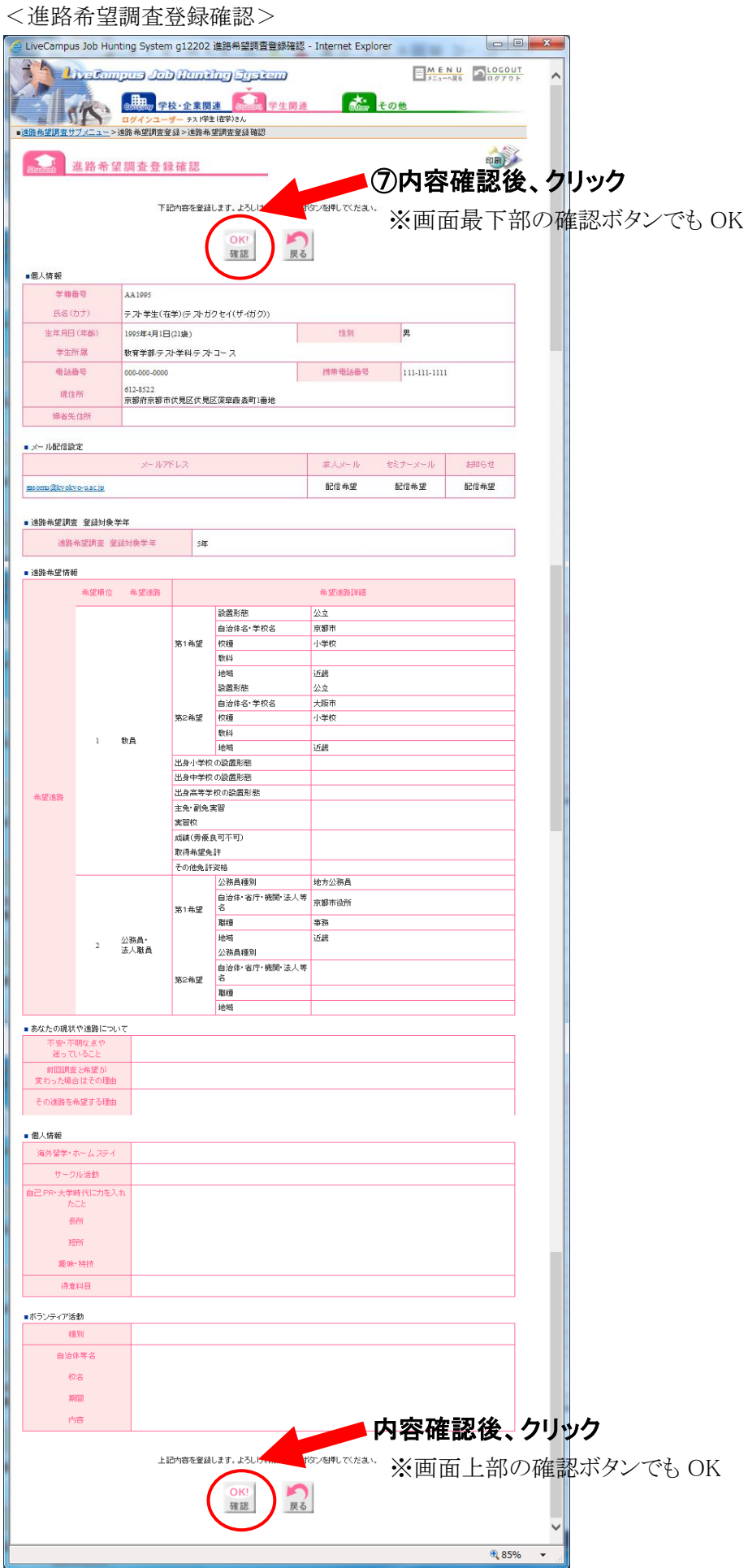

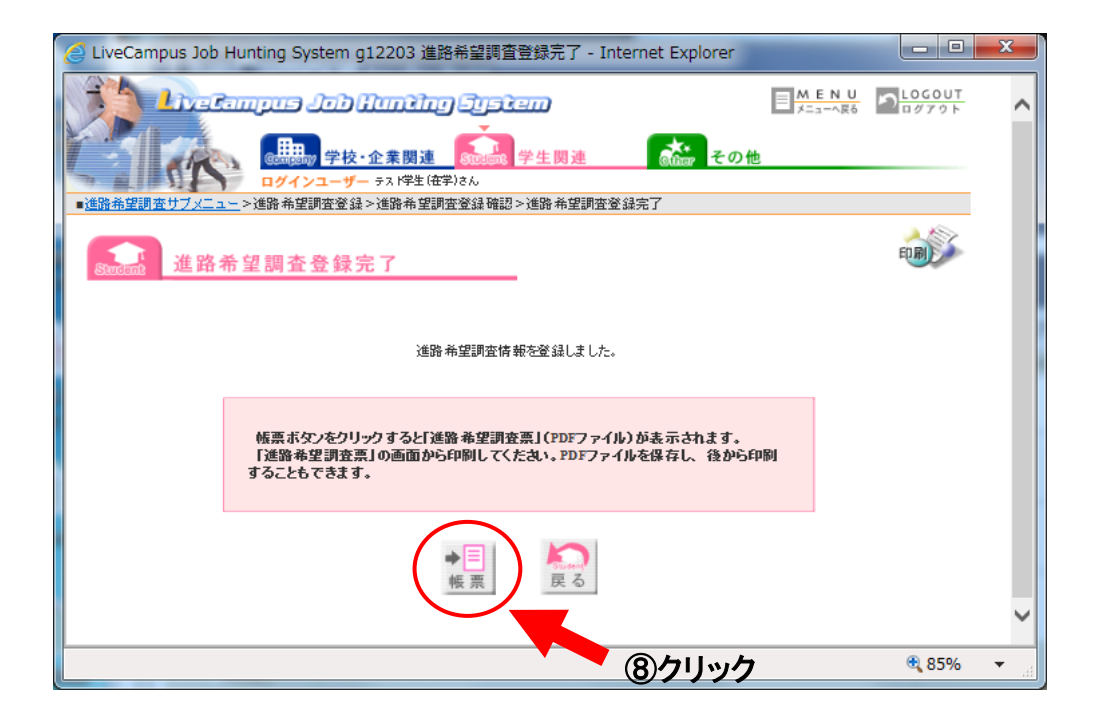

<「進路希望調査票」(PDF)>

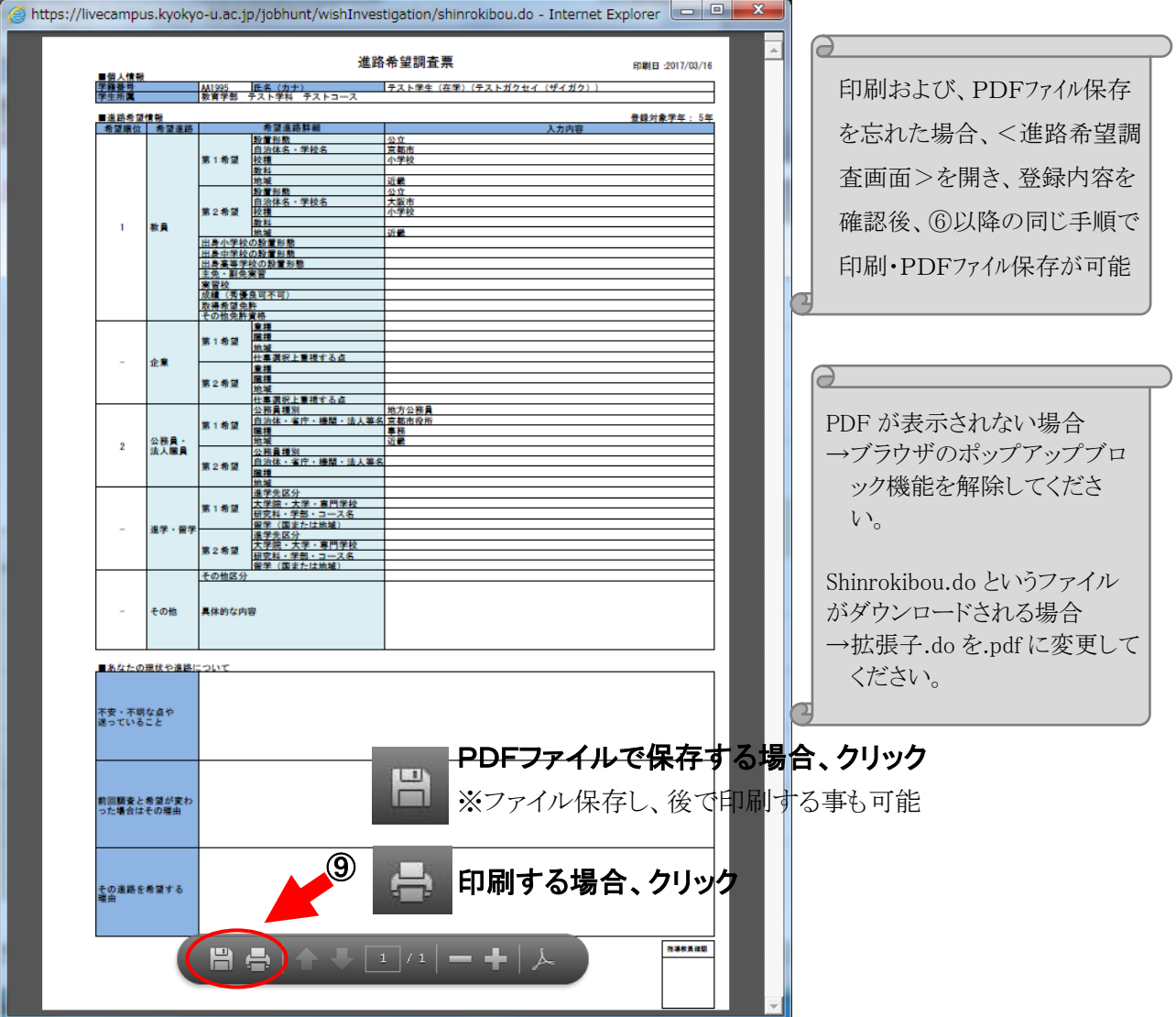

<進路希望調査票サンプル>

## 進路希望調査票

印刷日: 2023/03/16

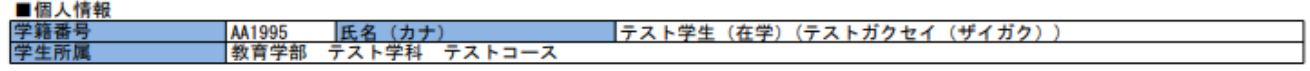

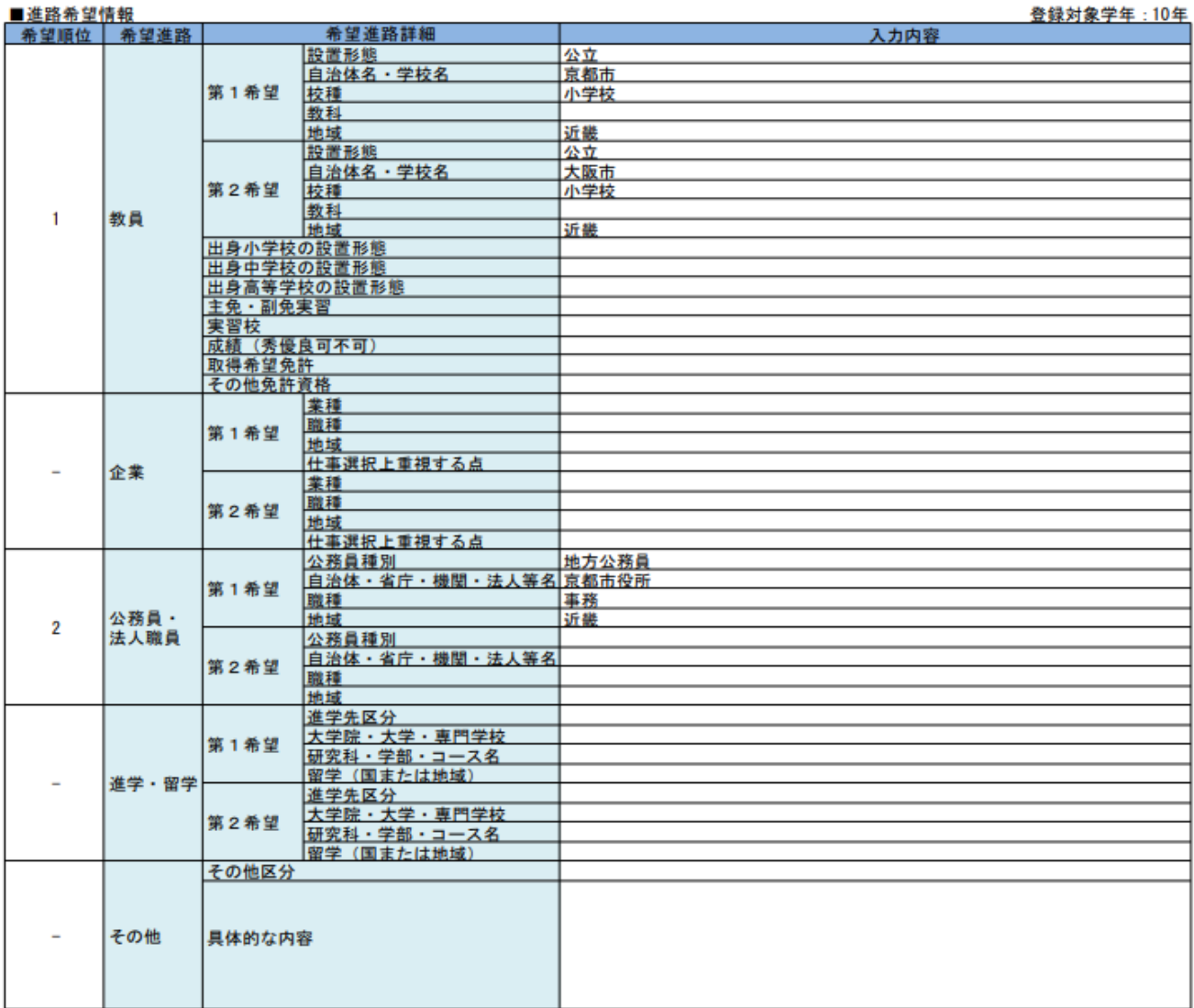

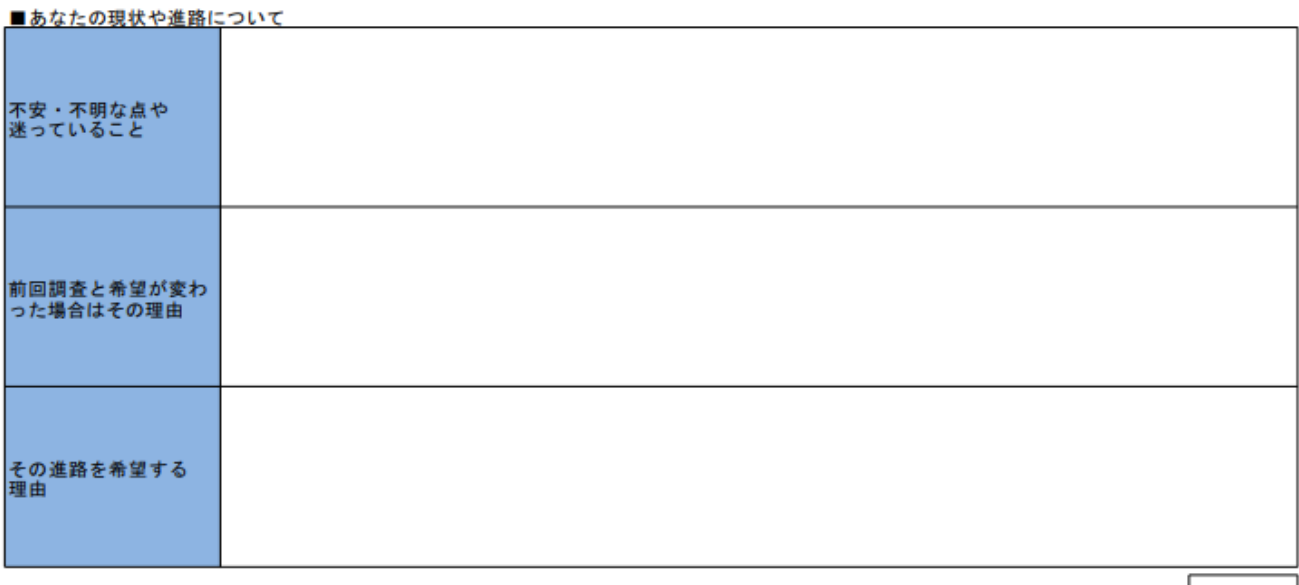

指導教員確認